57

# OBSAH

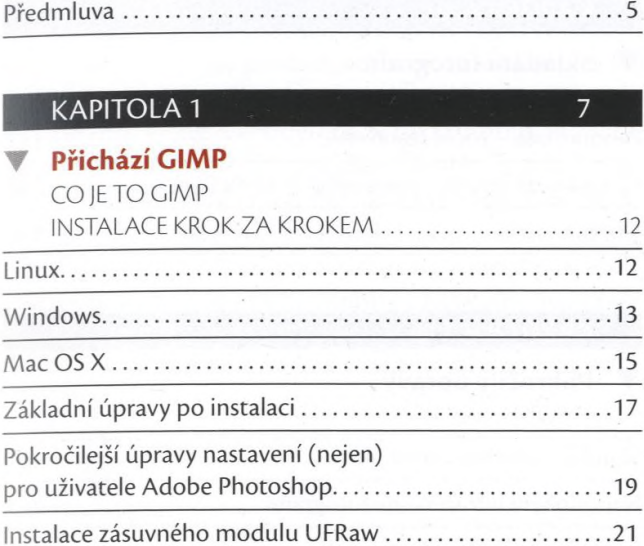

# KAPITOLA 2

 $25\overline{)}$ 

### **▼ Jak nepřijít o své fotografie** CELÝ SVĚT NESTAČÍ

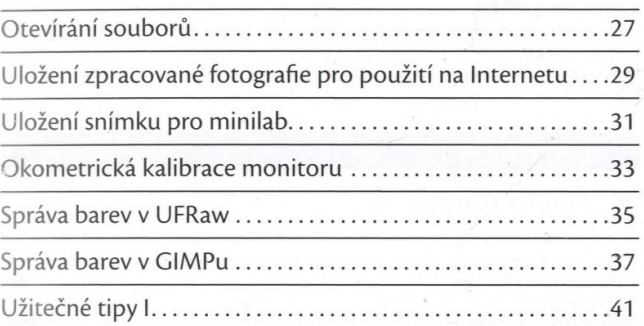

# KAPITOLA 3

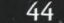

 $\begin{array}{cccccc} \sigma(x) & \sigma^2 & -1 & \sigma^2 & \sigma^2 \\ \sigma^2 & \sigma^2 & \sigma^2 & \sigma^2 & \sigma^2 & \sigma^2 \end{array}$ 

20 香 雪

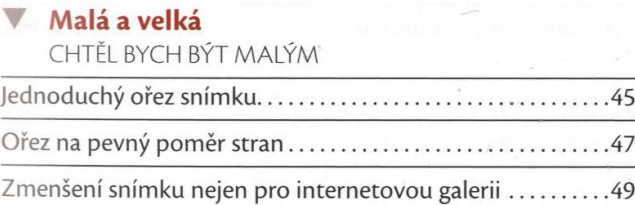

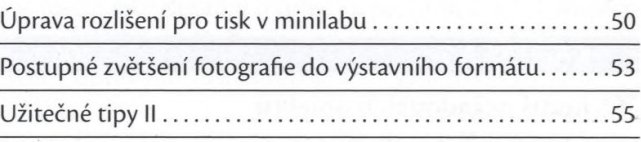

### KAPITOLA 4

# **▼ Napravte, co nezvládl fotoaparát**

DELIKVENT FOTOAPARÁT

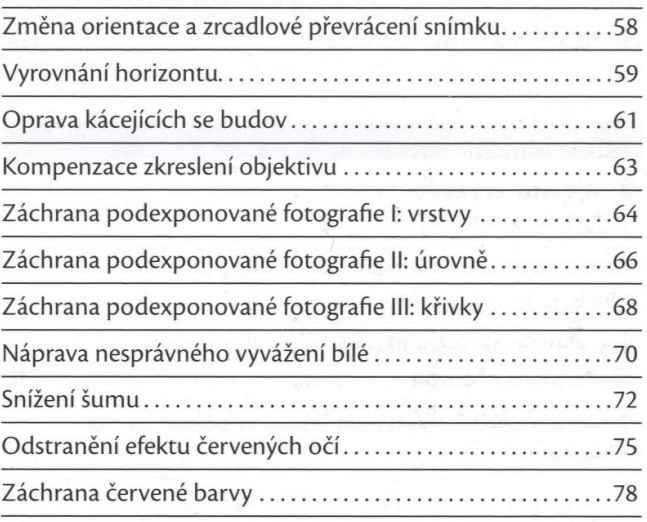

# **KAPITOLA 5**

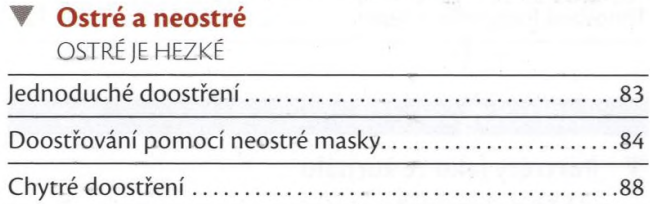

# KAPITOLA 6 92 **Tajemství RAW** FORMÁT NAHRUBO Použití GIMPu pro náročné.................................................. 93

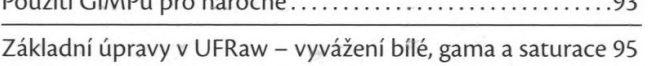

 $82$ 

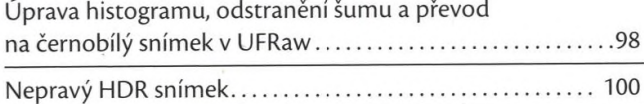

# KAPITOLA 7 106

## **▼ Retuš nežádoucích objektů** Z KOLA VEN

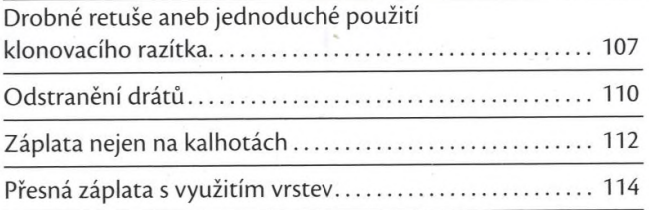

## KAPITOLA 8

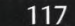

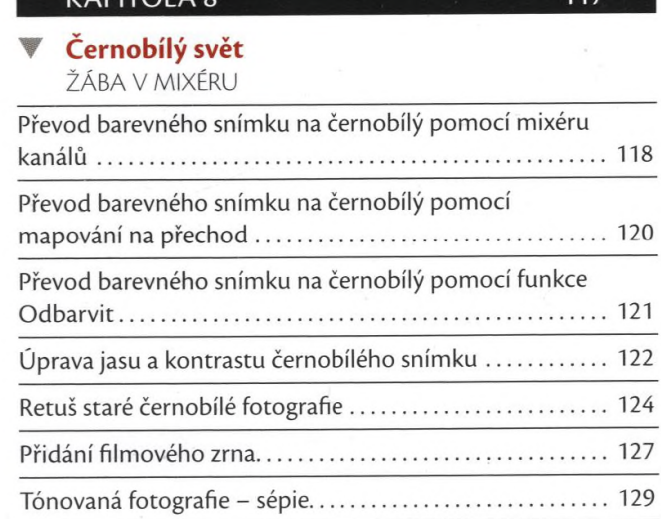

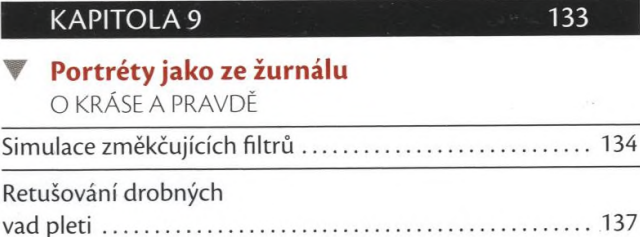

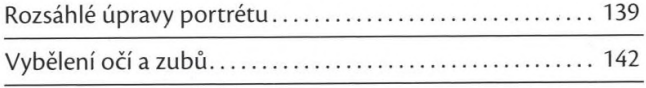

# **KAPITOLA 10** 146 **Skládání fotografií** VÍCE MEGAPIXELŮ Panoramata - ruční sestavení..............................................147 Panoramata pomocí zásuvného modulu Pandora..........150 Složená scéna..................................................................... 152

160

185

# **KAPITOLA 11**

# **T Pokročilé úpravy**

ŽIVOT V KLECI

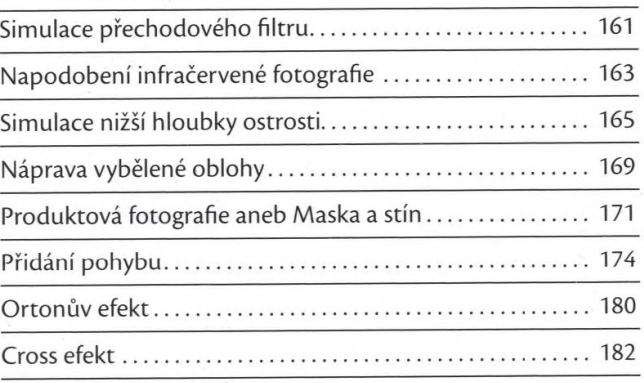

### **KAPITOLA 12**

### **Finální úpravy** SÍLA DETAILŮ

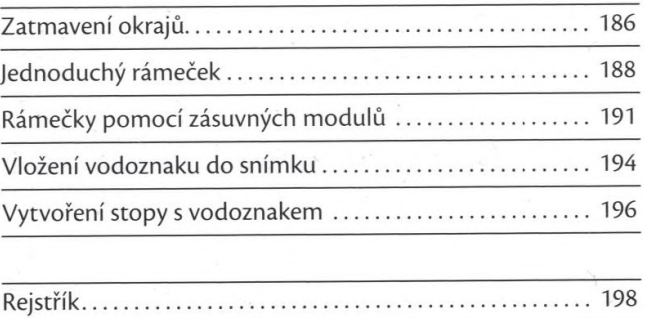